**Free Disk Usage Analyzer Crack License Keygen**

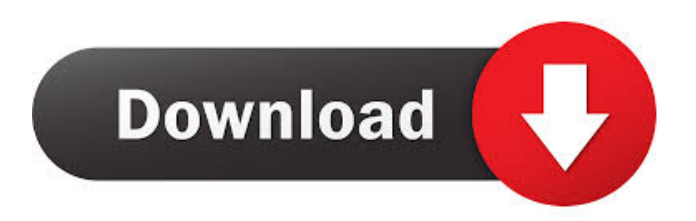

## **Free Disk Usage Analyzer Crack + Free License Key Download**

FREE Disk Usage Analyzer is a free utility for Windows that provides fast, easy access to hard disk information. The program displays volume and file information and file sizes, and allows you to access the relevant Windows tools. FREE Disk Usage Analyzer provides a simple interface to some of the most useful hard disk management features of the Windows operating system. It's designed to make finding the largest files on your hard drive simple and quick. Simply click through the "FIND LARGEST FILES" button to get the desired information for each file in one easy-to-navigate window. Free Disk Usage Analyzer provides fast and easy access to the Windows tools used for managing the hard disk. Search "LARGEST FILE" for the information about the largest file on the hard drive. Search "LARGEST FILE TYPE" for the information about the largest file of the specified file type. If you select "INFO" on the right of the "LARGEST FILE" button, you will get all the information about the selected file. If you want to find the largest files and folders on your hard drive, try Free Disk Usage Analyzer. Notes: \*Before launching Free Disk Usage Analyzer, please click "Uninstall Free Disk Usage Analyzer" button in the main window and check the checkbox which says "I want to permanently delete this program." \*You can use the program on all editions of Windows XP, Windows Vista and Windows 7. Disclaimers: Free Disk Usage Analyzer is a free utility for Windows. It may be used for non-commercial purposes. The sample projects in the "samples" folder are provided for quick-start reference only. They are not part of the application and no warranty or support is provided. I am a professional IT professional running a technical support company (www.scansofthelp.com) with years of experience, and would like to find out if you want to continue support. Please provide your mailing address so I can send you a check. Thank you for your time. I am a professional IT professional running a technical support company (www.scansofthelp.com) with years of experience, and would like to find out if you want to continue support. Please provide your mailing address so I can send you a check. Thank you for your time.Q: Django - Rendering Form with Previous Values I have an

### **Free Disk Usage Analyzer Crack**

KeyMacro can help you create macros for your Windows applications and programs. It can easily perform the function of applications like TextPad, Word, Notepad, or any other editors, as well as popular programs like Internet Explorer and other browsers, and WordPad. KeyMacro can make your work easy by creating customized keyboard shortcuts for some specific tasks. When you create a macro, it works just like any other program shortcut and takes only a few seconds to complete. KeyMacro is available in the Classic Theme (the default theme) and Modern Theme for Windows 10. The Modern Theme is optimized for Windows 10, and enables you to customize it according to your taste. KeyMacro Quick Tips: KeyMacro comes with a ready-to-use library for creating macros for popular programs, like Internet Explorer and Notepad. If you have a new PC, you might need to download and install the latest version of the program. KeyMacro has a one-key clean up feature for text files. It can be configured to enable or disable the feature. KeyMacro has a one-key paste feature for clipboard data. It can be configured to enable or disable the feature. KeyMacro supports enhanced printing through the printer setup utility included in the software package. KeyMacro can keep track of all your keystrokes and macro sequences, and show your data in a customizable manner. KeyMacro has a one-key option to disable the notification area or notification area icon for ease of use. KeyMacro has a one-key option to turn off the option to save open documents. KeyMacro has a one-key option to save the current open document as a template. KeyMacro has a one-key option to open the Recent Documents library. KeyMacro has a one-key option to open the current document as a template. KeyMacro has a one-key option to create a new document. KeyMacro has a one-key option to view the navigation pane for easy navigation. KeyMacro has a one-key option to edit the printer options. KeyMacro has a one-key option to add or edit a registry key. KeyMacro has a one-key option to execute an external program. KeyMacro has a one-key option to switch between minimized and maximized states. KeyMacro has a one-key option to open or close an existing document. 80eaf3aba8

## **Free Disk Usage Analyzer Torrent (Activation Code)**

Free Disk Usage Analyzer is a powerful and easy-to-use tool to evaluate hard disk space usage. This program gives you the possibility to analyze the disk space, and the largest files and folders. It is free to try, but if you want the full feature set, you can choose from a 30-day trial version. Download Link: It can quickly view the free disk space and allocate disk space for users. This tool can be used on both 32-bit and 64-bit Windows platform, and does not require installation. Download Link: Free Disk Usage Analyzer enables users to quickly view the free space on their hard disks, for reallocating or deactivating disk space to the user. The tool, called a hard disk space analyzer, is not free and requires a subscription. You can try it free of charge for 30 days. Download Link: Free Disk Analyzer works with Windows 7, 8, 10, Server, Windows Server 2012, Windows Server 2016, Windows Server 2019, Windows 10 Insider Preview, Windows Insider Program, Windows 7, 8, and 10 32-bit and 64-bit. Free Disk Analyzer comes with all of the functionality necessary to analyze, defragment, and clean up free disk space. Download Link: Free Disk Analyzer is a hard drive space analyzer, which can quickly view the free space on your hard drives. This tool can be used on both 32-bit and 64-bit Windows platform, and does not require installation. Download Link: Free Disk Usage Analyzer was developed by Disk Space Recovery as a standalone application, which lets you evaluate the hard drive space to quickly view and allocate disk space. This tool is available for Windows. Download Link: Have you ever had problems with the hard disk space on your computer? Free Disk Analyzer helps you to find the largest files and folders on the disk, and provides an easy-to-use interface to free disk space in your hard disk. Download Link: This is a simple and fast software that can quickly analyze

#### **What's New In?**

Free Disk Usage Analyzer helps users evaluate the hard disk status to find out the largest files and folders, in order to take the appropriate measures and re-arrange or delete unused items to make room for new ones. It does not include cleanup utilities of its own but provides direct access to the Windows features that deals with this issue, in addition to the error checking, defragging and backup tools. Quick installation and simple-to-use interface The setup operation takes places swiftly and contains only familiar options. It automatically calculates the hard disk and shows data in the main frame at startup, which is wrapped in a regular window split into two parts, for exploring directories and examining information, respectively. So, you can find out the total capacity, free and occupied space of each volume, along with the name, size, type and date of modification of files and folders, as well as view the largest files and folders (average file size, number of files). The cleanup and other tools belonging to Windows can be easily accessed by just clicking a couple of buttons. Configure program settings easily Free Disk Usage Analyzer can be set to verify only large files, save the results cache and automatically clear old data, as well as to analyze all drives on program launch. In addition, you can indicate only specific file types to take into account, as well as switch to another language for the interface. Evaluation and conclusion We have not come across any difficulties in our evaluation, since Free Disk Usage Analyzer did not hang, crash or pop up error messages. It has a good response time and runs on low CPU and RAM, so it does not affect the overall performance of the PC. All in all, Free Disk Usage Analyzer sports some handy options for finding out the largest files and folders on the disk. Free Disk Usage Analyzer is a powerful application for evaluating and managing hard disk information, such as volume capacity, file name, modification time, etc. Free Windows Hard Disk Usage Analyzer is an easy-to-use program for scanning hard disk space and for viewing free and occupied space, along with total capacity. It has a fast and straightforward interface and supports only automatic hard disk analysis. This is a completely free and very simple program for evaluating the hard disk status and for viewing the largest files and folders. The program displays a list of available drives, which can be sorted alphabetically, by volume capacity, file size, modification time and file type. This program features a compact and simple interface for easy exploration of the hard disk space and is particularly useful to identify the largest files. It allows to quickly and easily evaluate the capacity of volumes, as well as free and occupied space, along with the largest files and folders. Free Disk Usage Analyzer is an easy-to-use program for scanning hard disk space and for viewing free and occupied space, along with total capacity. It has a fast and

# **System Requirements For Free Disk Usage Analyzer:**

Linux Mac OS X Windows Minimum: Vista SP1 Windows 7 SP1 Windows 8 Windows 8.1 Windows 10 10.6 10.7 10.8 10.9 10.10 10.11 10.12 10.13 10.14 Microsoft.NET Framework 4.0 or later .NET Framework 4.5.

<https://rajnikhazanchi.com/wp-content/uploads/2022/06/kaeala.pdf>

<https://verrtise.com/advert/wave-generator-free-crack-free-download-2022-new/>

[https://expressafrica.et/upload/files/2022/06/gW8MEcI2W2VQBQmTwKoW\\_05\\_949c55bd7aeb8638deba1f12922f8aa1\\_file.p](https://expressafrica.et/upload/files/2022/06/gW8MEcI2W2VQBQmTwKoW_05_949c55bd7aeb8638deba1f12922f8aa1_file.pdf) [df](https://expressafrica.et/upload/files/2022/06/gW8MEcI2W2VQBQmTwKoW_05_949c55bd7aeb8638deba1f12922f8aa1_file.pdf)

<https://www.8premier.com/drqueue-crack-free-download-pc-windows-march-2022/>

<http://feelingshy.com/wp-content/uploads/2022/06/janwil.pdf>

<http://www.kmjgroupfitness.com/?p=6696>

<https://fmartbd.com/wp-content/uploads/2022/06/havibel.pdf>

[https://community.thecityhubproject.com/upload/files/2022/06/WNPGYA9MJgqyhaFsm4Dj\\_05\\_949c55bd7aeb8638deba1f12](https://community.thecityhubproject.com/upload/files/2022/06/WNPGYA9MJgqyhaFsm4Dj_05_949c55bd7aeb8638deba1f12922f8aa1_file.pdf) [922f8aa1\\_file.pdf](https://community.thecityhubproject.com/upload/files/2022/06/WNPGYA9MJgqyhaFsm4Dj_05_949c55bd7aeb8638deba1f12922f8aa1_file.pdf)

<https://ourlittlelab.com/reportzilla-1-51-crack-mac-win/>

<https://mywaterbears.org/portal/checklists/checklist.php?clid=3246>